# Package 'migrbc'

May 15, 2020

<span id="page-0-0"></span>Type Package

Title Production Rules Based Classification of Migration

Version 2.0.9

URL <https://github.com/statisticsnz/migrbc>,

<https://statisticsnz.github.io/migrbc>

BugReports <https://github.com/statisticsnz/migrbc/issues>

Language en-US

Author Leshi Chen [aut, cre], Pubudu Senanayake [aut], Del Robinson [aut], Statistics New Zealand [cph]

Description Provides mechanisms for classifying border crossings using a rules-based methodology. The goal of performing this type of classification is to identify any potential long-term migrants. A long-term migration is defined as a border crossing involving a change in residence status. A border crossing counts as a long-term migration to/from a country if it entails a change from non-residence to residence / residence to non-residence. The rulesbased classification that used to determine a long-term migration is defined by a threshold duration and a test duration, alternatively named window size. Under a 12/16 rule, for instance, the threshold duration is 12 months and the test duration (window size) is 16 months. With a 9/12 rule, the threshold duration is 9 months and the test duration (window size) is 12 months. For more information about the methodology applied, please visit Stats NZ (2020) <https://www.stats.govt.nz/methods/defining-migrants-usingtravel-histories-and-the-1216-month-rule>.

License MIT + file LICENSE

LinkingTo Rcpp

Encoding UTF-8

LazyData true

NeedsCompilation yes

Depends  $R$  ( $>= 3.5$ )

**Imports** Rcpp ( $>= 1.0$ ), lubridate ( $>= 1.7$ ), stringr ( $>= 1.4$ ), dplyr ( $>= 1.4$ ) 0.8), methods, parallel, futile.logger

Suggests magrittr, tools, knitr, rmarkdown, testthat

RoxygenNote 6.1.1

Collate 'RcppExports.R' 'check\_functions.R' 'plot\_mig\_hist.R' 'pre\_process.R' 'resolve\_data.R' 'resolve\_data\_with\_error.R' 'run\_rbc.R' 'utility\_functions.R' 'migrbc.R'

VignetteBuilder knitr

Maintainer Leshi Chen <leshi.chen@stats.govt.nz>

Repository CRAN

Date/Publication 2020-05-15 15:05:51 UTC

## R topics documented:

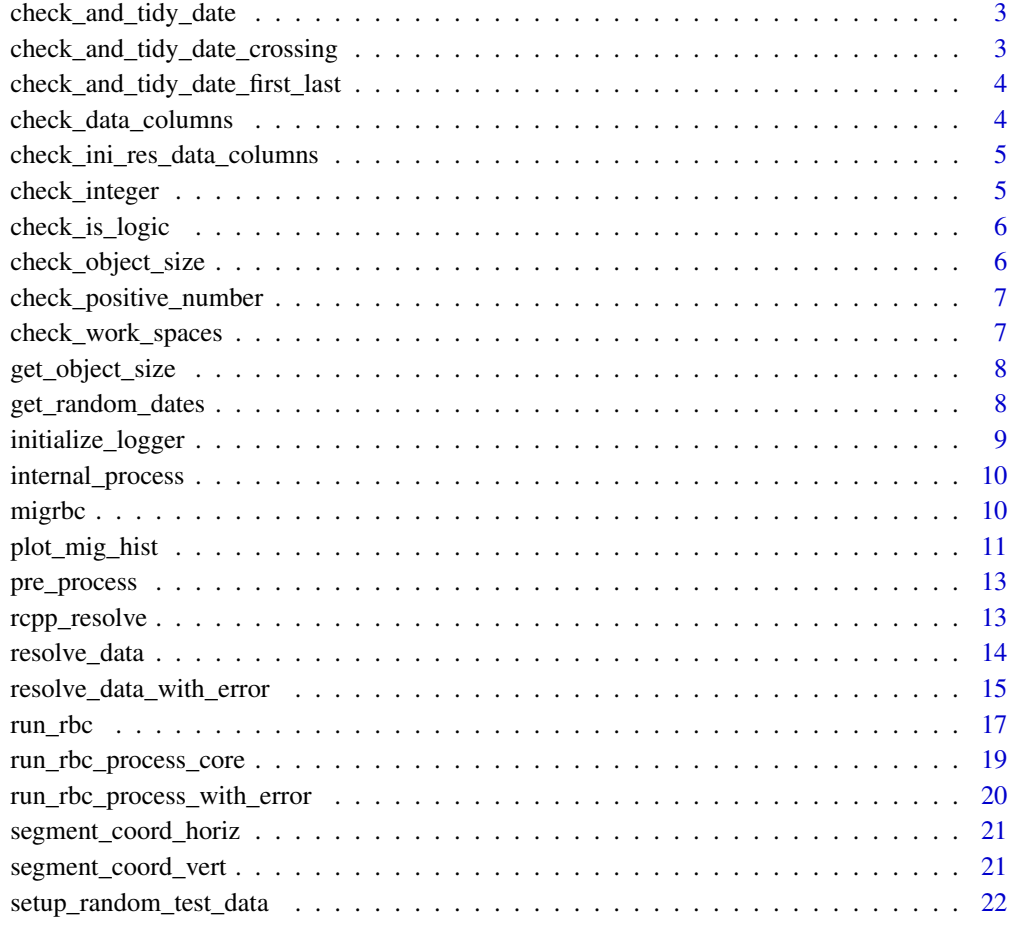

**Index** [23](#page-22-0)

#### <span id="page-2-0"></span>Description

A function to check the date variable whether is the right date. This is an internal function.

#### Usage

check\_and\_tidy\_date(date, date\_name)

#### Arguments

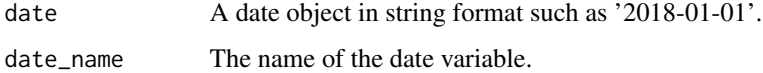

#### Value

A verified date object in string format

```
check_and_tidy_date_crossing
                          Validate dates on border crossing.
```
#### Description

A function to check the date variable whether is the right date. This is an internal function.

## Usage

```
check_and_tidy_date_crossing(date_crossing)
```
## Arguments

date\_crossing The border crossing date.

## Value

The border crossing date that has been verified and tidied up.

<span id="page-3-0"></span>check\_and\_tidy\_date\_first\_last

*Validate dates in sequence*

## Description

A function to check the date variable whether is the right date. This is an internal function.

#### Usage

```
check_and_tidy_date_first_last(date, date_crossing, name)
```
#### Arguments

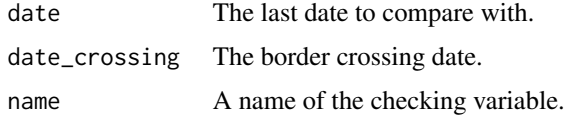

## Value

The date value that has been verified and reformatted correctly.

check\_data\_columns *Validate the data columns of crossing information*

#### Description

A function to check the data variable whether contains the right columns of crossing information.

#### Usage

```
check_data_columns(data)
```
## Arguments

data The journey data that should contain columns in the set of 'journeyId', 'personId', 'date\_crossing', 'is\_arrival', 'journey\_sequence', and 'journeyId\_prev'.

## Value

<span id="page-4-0"></span>check\_ini\_res\_data\_columns

*Validate the data columns of the initial residence status data*

## Description

A function to check the data variable whether contains the right columns of crossing information.

#### Usage

check\_ini\_res\_data\_columns(data)

## Arguments

data The journey data that should contain columns in the set of 'personId', 'res\_status\_initial', and 'date\_finalised'.

## Value

A NULL value if there is no issue raised.

check\_integer *Validate an integer value*

## Description

A function to check the variable whether is the right integer type. This is an internal function.

#### Usage

```
check_integer(name = NULL, value = NULL)
```
#### Arguments

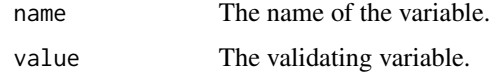

#### Value

<span id="page-5-0"></span>check\_is\_logic *Validate a logical value*

#### Description

A function to check the variable whether is the right logic type. This is an internal function.

## Usage

```
check_is_logic(check_value)
```
## Arguments

check\_value Boolean value to present In/Out the country.

## Value

A NULL value if there is no issue raised.

check\_object\_size *Validate the size of a object*

## Description

A function to check the size of a data variable whether is in the right range.

## Usage

check\_object\_size(object, max\_ram = 2, target\_unit = "Gb")

## Arguments

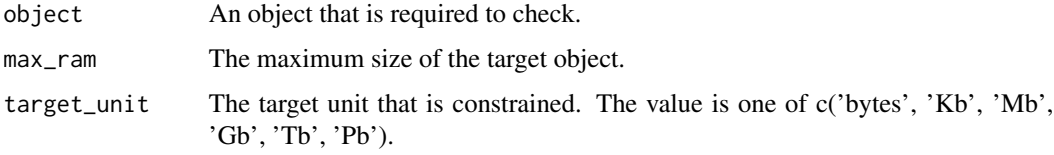

#### Value

## <span id="page-6-0"></span>Description

A function to check the variable whether is positive number. This is an internal function.

## Usage

```
check_positive_number(number, name)
```
## Arguments

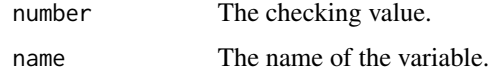

## Value

A NULL value if there is no issue raised.

check\_work\_spaces *Validate the size of data (work space)*

## Description

A function to check the size of a data variable whether is in the right range.

## Usage

```
check_work_spaces(pre_processed_data, max_ram = 2, target_unit = "Gb")
```
## Arguments

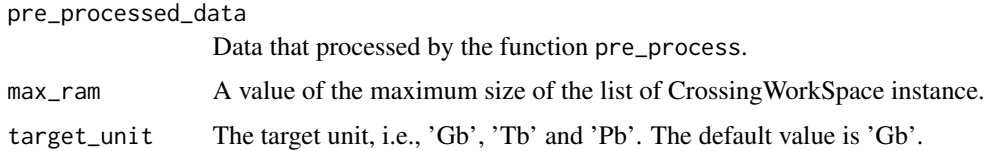

## Value

<span id="page-7-0"></span>get\_object\_size *Get Object Size*

#### Description

A function to get the size of an object

## Usage

get\_object\_size(object)

## Arguments

object The target object.

## Value

A named list object that contains information on the size of an object and the size unit.

## Examples

```
res <- get_object_size(TRUE)
res$size
res$unit
```
get\_random\_dates *Get Random Dates*

## Description

An internal function to create test data

This function is used to generate random dates for setup\_random\_test\_data

## Usage

```
get_random_dates(start_date, num_of_dates = 1000, min = 0, max = 100,
  seed = NULL)
```
## Arguments

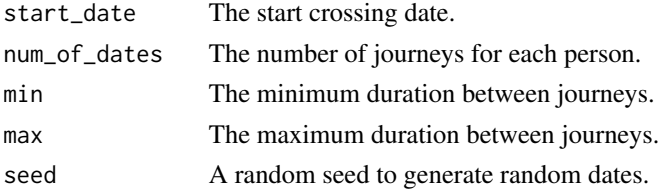

<span id="page-8-0"></span>initialize\_logger 9

## Value

A list of boarder crossing dates

<span id="page-8-1"></span>initialize\_logger *Initialize Futile Logger*

## Description

This function is used to initialize the futile.logger so that the user can be notified with the current status of running RBC.

#### Usage

```
initialize_logger(log_level = 6, log_path = NULL)
```
## Arguments

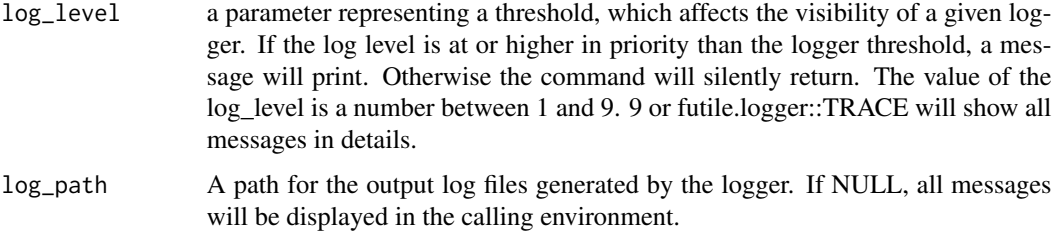

## Value

it runs on side effects but also return a simple message.

## Examples

```
## futile.logger::FATAL: 1
## futile.logger::ERROR: 2
## futile.logger::WARN: 4
## futile.logger::INFO: 6
## futile.logger::DEBUG: 8
## futile.logger::TRACE: 9
```

```
## to suppresse log messages to the console
migrbc::initialize_logger(log_level = 1)
```

```
## to display all messages to the console
migrbc::initialize_logger(log_level = 9)
```
<span id="page-9-0"></span>internal\_process *Internal function*

#### Description

Internal function

#### Usage

internal\_process(subgroup, window\_size, threshold\_year)

## Arguments

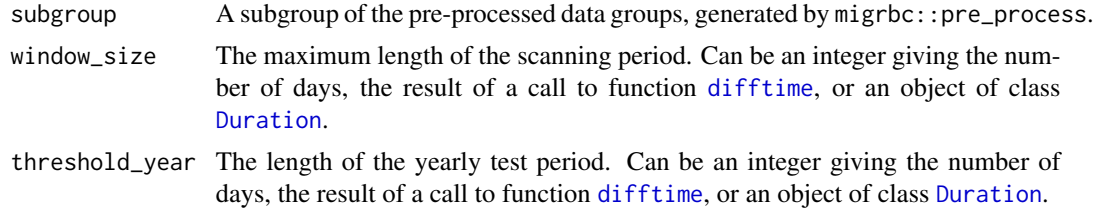

#### Value

A data frame object of classified / labelled journeys.

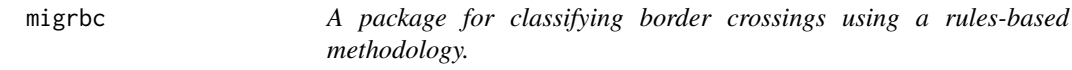

#### Description

The migrbc package provides three categories of important functions: run\_rbc, pre\_process, plot\_mig\_hist, resolve\_data, initialize\_logger, and resolve\_data\_with\_error. In among of the five functions, run\_rbc is the main entry function of the package. Three functions: initialize\_logger, pre\_process and plot\_mig\_hit are utility functions. The rest functions resolve\_data and resolve\_data\_with\_error are the key functions to do the rules based classification.

## [initialize\\_logger](#page-8-1) function

This function is used to initialize the futile.logger so that the user can be notified with the current status of running RBC.

#### [run\\_rbc](#page-16-1) function

The run\_rbc function attempt to determine long-term migration statuses, and pre-crossing and postcrossing residence statuses, for all crossings where these statuses are not known.

#### <span id="page-10-0"></span>[pre\\_process](#page-12-1) function

This function provides a mechanism to divide large data into small chunks.

#### [plot\\_mig\\_hist](#page-10-1) function

Given a sequence of border crossings for a person, draw a diagram describing that person's migration history

#### [resolve\\_data](#page-13-1) function

This function is the key function to do the rules based classification.

#### [resolve\\_data\\_with\\_error](#page-14-1) function

This function is used to produce error result.

<span id="page-10-1"></span>plot\_mig\_hist *Plot a migration history.*

#### Description

Given a sequence of border crossings for a person, draw a diagram describing that person's migration history.

Note that, unlike elsewhere in package migrbc, the date\_crossing and is\_arrival arguments for plot\_mig\_hist refer to a single individual.

If values for date\_first and date\_last are not supplied, then defaults are calculated, based on the length of the travel history.

#### Usage

```
plot_mig_hist(date_crossing, is_arrival, days_to_next_crossing,
  res_status_before_str = NULL, res_status_after_str = NULL,
  date_first = NULL, date_last = NULL, show_dates = TRUE,
  show_days = TRUE, cex = 1, 1wd = 1)
```
#### Arguments

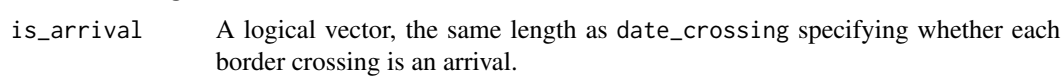

days\_to\_next\_crossing

date\_crossing A vector of dates.

A number vector, the same length as date\_crossing specifying the days span between two journeys.

#### res\_status\_before\_str

Character or numeric vector, the same length as date\_crossing, showing residence status before each crossing. Optional.

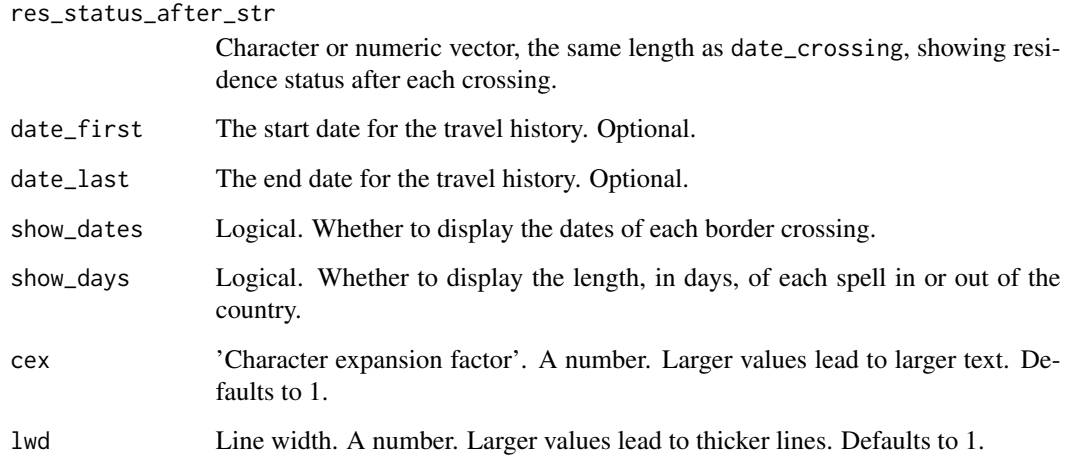

#### Value

Returns NULL, but as a side effect draws a graph (using R's traditional graphics system).

## Examples

```
## to suppresse log messages to the console
migrbc::initialize_logger(log_level = 1)
plot_test <- function(mig_hist) {
  plot_mig_hist(date_crossing = as.character(mig_hist$date_crossing),
                is_arrival = mig_hist$is_arrival,
                days_to_next_crossing = mig_hist$days_to_next_crossing,
                show_date = FALSE,
                cex = 0.8}
number_of_people = 1
person_data <- migrbc::setup_random_test_data(number_of_people,
                                              initial_date = '2001-01-01',
                                              numJourneys = 3,
                                              min = 0,
                                             max = 100cross_spaces <- migrbc::pre_process(person_data, n_groups = 1)
## run in non-parallel
post_data <- migrbc::run_rbc(cross_spaces,
                       window_size = 487,
                       threshold_year = 365,
                       parallel=FALSE)
old_par \leq par(mfrow = c(1, 1))
plot_test(post_data$journeys)
par(old_par)
```
<span id="page-12-1"></span><span id="page-12-0"></span>

#### Description

This function provides a mechanism to divide large data into small chunks.

## Usage

```
pre_process(data, init_res_status_data = NULL, n_groups = 1)
```
#### Arguments

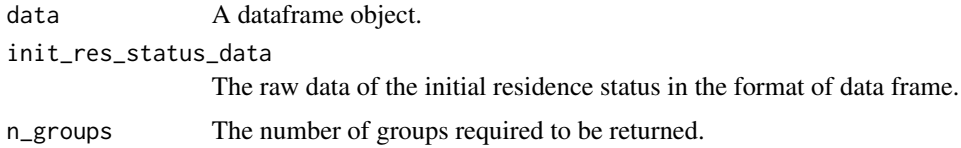

#### Value

A list object contains reformatted raw data.

#### Examples

```
## to suppresse log messages to the console
migrbc::initialize_logger(log_level = 1)
number_of_people = 10
person_data <- migrbc::setup_random_test_data(number_of_people,
                                              initial_date = '2001-01-01',
                                              numJourneys = 5,
                                              min = 0,
                                              max = 10crossings <- migrbc::pre_process(person_data, n_groups = 10)
crossings
```
rcpp\_resolve *Processing RBC for a person.*

## Description

This function is used to resolve one person's journeys, i.e., classifying a person and marking it whether or not to be a long term migrant based on the person's journeys. This function is used internally inside the package and shouldn't be exposed to the outside caller.

## <span id="page-13-0"></span>Usage

```
rcpp_resolve(person_data, int_res_status, initial_date_finalised, tw, tm)
```
## Arguments

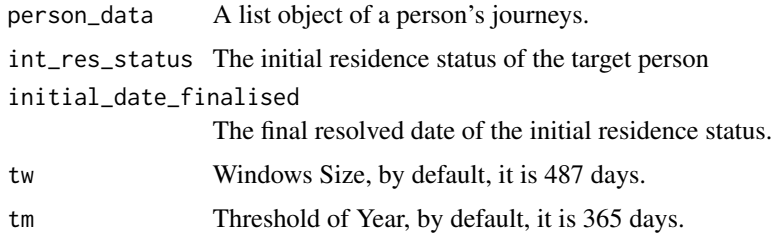

## Value

A list of classified / labelled journeys.

<span id="page-13-1"></span>resolve\_data *Process RBC*

## Description

This function is the key function to do the rules based classification.

## Usage

```
resolve_data(grouped_data, window_size = 487, threshold_year = 365,
 parallel = FALSE, n_core = 2, include_error_columns = FALSE,
 mc.cleanup = FALSE)
```
## Arguments

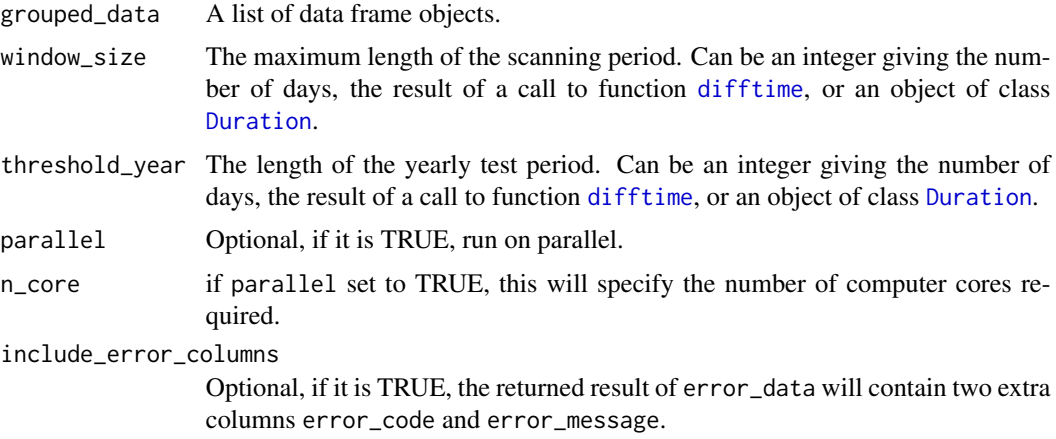

<span id="page-14-0"></span>mc.cleanup if set to TRUE then all children that have been forked by this function will be killed (by sending SIGTERM) before this function returns. Under normal circumstances mclapply waits for the children to deliver results, so this option usually has only effect when mclapply is interrupted. If set to FALSE then child processes are collected, but not forcefully terminated. As a special case this argument can be set to the number of the signal that should be used to kill the children instead of SIGTERM.

#### Value

A list type of object that contains a classified journey dataframe object and a error dataframe object.

#### Examples

```
## to suppresse log messages to the console
migrbc::initialize_logger(log_level = 1)
number_of_people = 10
person_data <- migrbc::setup_random_test_data(number_of_people,
                                 initial_date = '2001-01-01',
                                 numJourneys = 5,
                                 min = 0,
                                 max = 10crossings <- migrbc::pre_process(person_data, n_groups = 10)
crossings
cross_spaces <- migrbc::resolve_data(crossings)
cross_spaces
```
<span id="page-14-1"></span>resolve\_data\_with\_error

*Produce Error Result*

#### Description

This function is used to produce error result.

#### Usage

```
resolve_data_with_error(data_with_error, initial_res_status_data,
 error_message = "", include_error_columns = FALSE,
 window_size = 487)
```
#### Arguments

data\_with\_error

The personal crossing data for RBC process with error.

```
initial_res_status_data
```
the initial residence status data.

<span id="page-15-0"></span>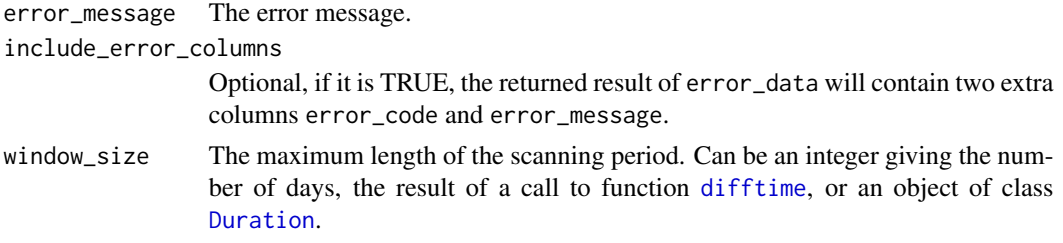

## Value

A dataframe type of object contains journeys with error.

## Examples

```
## to suppresse log messages to the console
migrbc::initialize_logger(log_level = 1)
```

```
j1 <- c(journeyId = 1,
              personId = 1,
              is_arrival = 1,
              date_crossing = '2017-01-01',
              journey_sequence = 1,
              journeyId_prev = NA)
j2 \leftarrow c(journeyId = 2,
              personId = 1,
              is<sub>-</sub>arrival = 1,
              date_crossing = '2018-01-06',
              journey_sequence = 2,
              journeyId_prev = 1)
j3 <- c(journeyId = 3,personId = 1,
              is_arrival = 1,
              date_crossing = '2018-01-16',
              journey_sequence = 3,
              journeyId_prev = 2)
j4 \leftarrow c(journeyId = 4,
              personId = 2,
              is\_arrival = 0,date_crossing = '2017-01-01',
```

```
journey_sequence = 1,
journeyId_prev = NA)
```

```
j5 \leftarrow c(journeyId = 5,
              personId = 2,
              is\_arrival = 0,date_crossing = '2018-01-06',
              journey_sequence = 2,
```

```
journeyId_prev = 4)
j6 \leftarrow c(journeyId = 6,
              personId = 2,
              is\_arrival = 0,date_crossing = '2018-01-16',
              journey_sequence = 3,
              journeyId_prev = 5)
person_data <- as.data.frame(rbind(j1, j2, j3, j4, j5, j6),
                             stringsAsFactors = FALSE)
i1 \leftarrow c(personId = 1,res_status_initial = 1,
        date_finalised = '2017-01-01')
ini_data <- as.data.frame(t(i1), stringsAsFactors = FALSE)
person_data$journeyId <- as.numeric(person_data$journeyId)
person_data$personId <- as.numeric(person_data$personId)
person_data$is_arrival <- as.numeric(person_data$is_arrival)
person_data$journey_sequence <-
 as.numeric(person_data$journey_sequence)
person_data$journeyId_prev <-
 as.numeric(person_data$journeyId_prev)
ini_data$personId <- as.numeric(ini_data$personId)
ini_data$res_status_initial <-
  as.numeric(ini_data$res_status_initial)
ini_data$date_finalised <-
 as.character(ini_data$date_finalised)
res <- migrbc::resolve_data_with_error(person_data,
                                       initial_res_status_data = ini_data,
                                       error_message = 'custom error',
                                       include_error_columns = TRUE)
head(res)
```

```
run_rbc Run RBC
```
## Description

A function that attempts to determine long-term migration statuses, and pre-crossing and postcrossing residence statuses, for all border crossings where these statuses are not known.

#### Usage

```
run_rbc(crossing_data, init_res_status_data = NULL, window_size = 487,
  threshold\_year = 365, parallel = FALSE, n\_core = 2, max\_ram = 2,
  include_error_columns = FALSE, mc.cleanup = FALSE)
```
## <span id="page-17-0"></span>Arguments

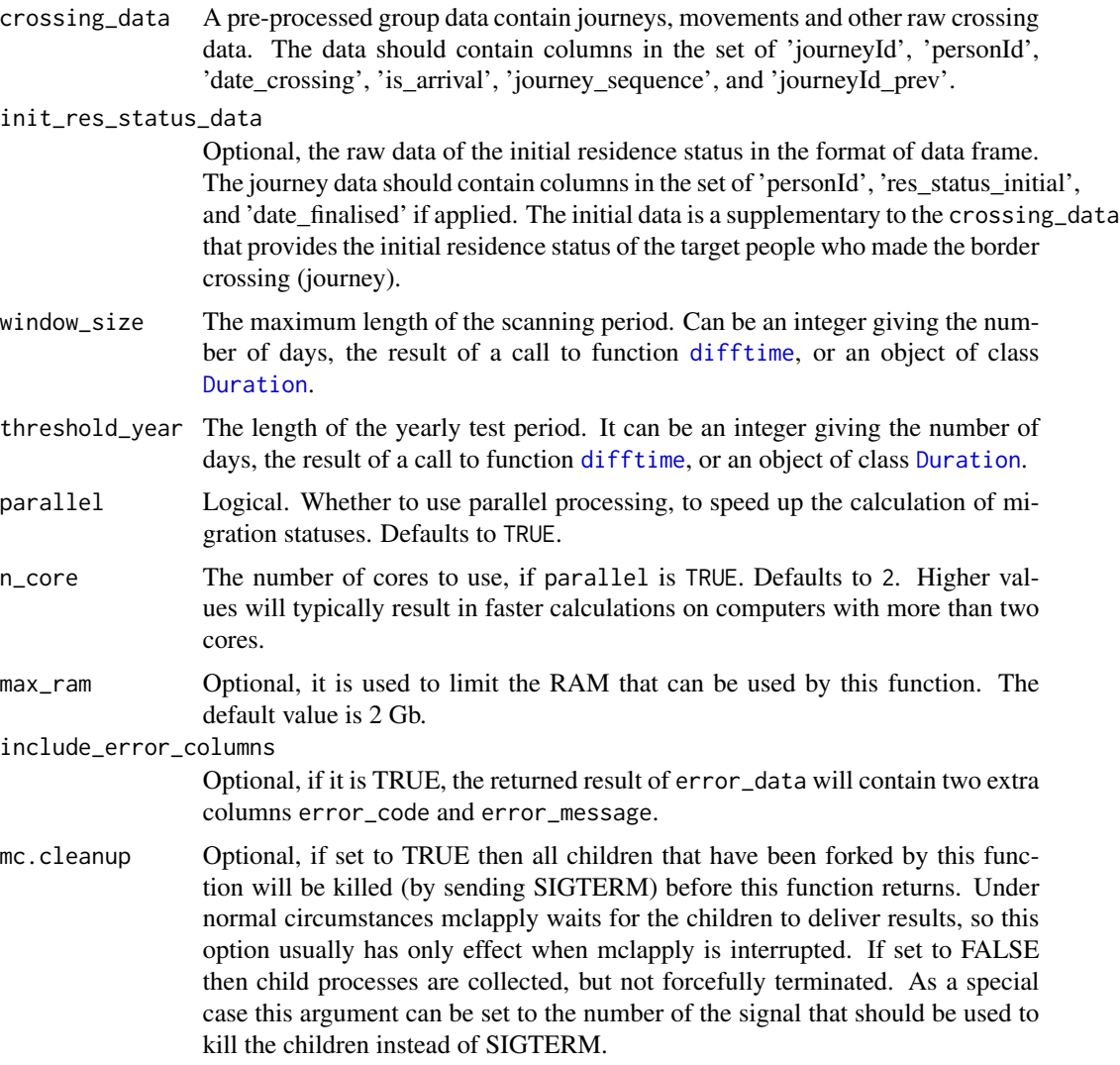

#### Value

A list type of object that contains two items: one is a data frame object that contains classified journeys and the other contains journeys that have been marked as error. Both items contain the same table structure in the set of 'journeyId', 'journeyId\_prev', 'personId', 'date\_crossing', 'is\_arrival', 'journey\_sequence','days\_to\_next\_crossing', 'res\_status\_before', 'res\_status\_after', 'is\_long\_term\_mig', 'date\_finalised\_res\_before', 'date\_finalised\_res\_after' and 'date\_finalised\_LTM'. The Boolean value  $(0,$  and 1) in the column 'is\_long\_term\_mig' is the key classified result that tells us which journey derived the person to be a long term migrant.

## Examples

```
## generate test data 100 people and each person has
## 10 journeys
## to suppresse log messages on the screen
migrbc::initialize_logger(log_level = 1)
number_of_people <- 100
person_data <- migrbc::setup_random_test_data(
   number_of_people,
   initial_date = '2001-01-01',
   numJourneys = 10,
   min = 0,
   max = 100head(person_data)
cross_spaces <- migrbc::pre_process(person_data)
## run in non-parallel
res <- migrbc::run_rbc(cross_spaces,
                       window_size = 487,
                       threshold_year = 365,
                       parallel=FALSE)
## run in parallel with n_core = 2
cross_spaces <- migrbc::pre_process(person_data, n_groups = 2)
res <- migrbc::run_rbc(cross_spaces,
                       window_size = 487,
                       threshold_year = 365,
                       parallel=TRUE,
                       n\_core = 2)head(res$journeys)
head(res$error_data)
```
run\_rbc\_process\_core *Processing RBC for a list of person.*

#### Description

This function is used to resolve a list of person's journeys, i.e., classifying a list of people and marking it whether or not to be a long term migrant based on the person's journeys. This function is used internally inside the package and shouldn't be exposed to the outside caller.

#### Usage

```
run_rbc_process_core(cross_data, ini_status_data, tw, ty)
```
## <span id="page-19-0"></span>Arguments

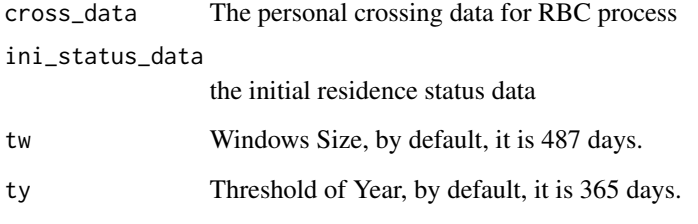

## Value

A data frame object of classified / labelled journeys

run\_rbc\_process\_with\_error

*Processing RBC for a list of person.*

## Description

This function is used to resolve a list of person's journeys with error, This function is used internally inside the package and shouldn't be exposed to the outside caller.

#### Usage

run\_rbc\_process\_with\_error(cross\_data, ini\_status\_data, error\_message, tw)

#### Arguments

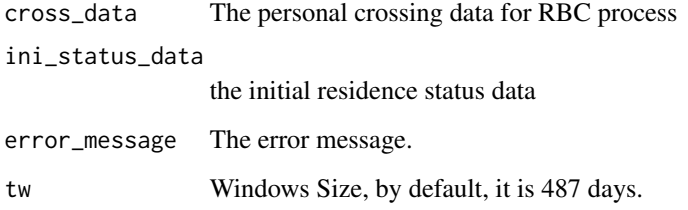

## Value

A data frame object of classified / labelled journeys

<span id="page-20-0"></span>segment\_coord\_horiz *Internal function*

## Description

Internal function

## Usage

```
segment_coord_horiz(date_crossing, is_arrival, date_first, date_last)
```
## Arguments

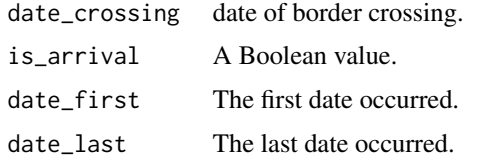

## Value

A list object that contains values for coordinates of horizon.

segment\_coord\_vert *Internal function*

#### Description

Internal function

## Usage

```
segment_coord_vert(date_crossing, is_arrival)
```
## Arguments

date\_crossing date of border crossing. is\_arrival A Boolean value.

## Value

A list object that contains values for coordinates of vertical.

<span id="page-21-0"></span>setup\_random\_test\_data

*Setup Random Test Data*

## Description

A function to generate test data for RBC for toy examples.

## Usage

```
setup_random_test_data(num_people = 10, initial_date = "2001-01-01",
 numJourneys = 5, min = 0, max = 10)
```
## Arguments

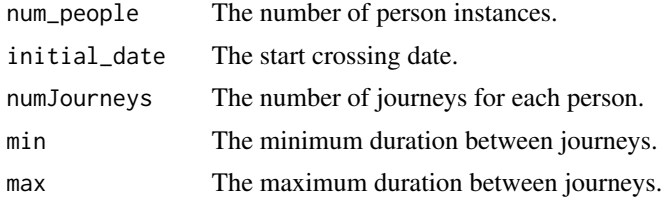

#### Value

A data frame object

## Examples

```
res <- setup_random_test_data(10,
                             initial_date = '2001-01-01',
                             numJourneys = 5,
                             min = 0,max = 10
```
head(res)

# <span id="page-22-0"></span>Index

check\_and\_tidy\_date, [3](#page-2-0) check\_and\_tidy\_date\_crossing, [3](#page-2-0) check\_and\_tidy\_date\_first\_last, [4](#page-3-0) check\_data\_columns, [4](#page-3-0) check\_ini\_res\_data\_columns, [5](#page-4-0) check\_integer, [5](#page-4-0) check\_is\_logic, [6](#page-5-0) check\_object\_size, [6](#page-5-0) check\_positive\_number, [7](#page-6-0) check\_work\_spaces, [7](#page-6-0)

difftime, *[10](#page-9-0)*, *[14](#page-13-0)*, *[16](#page-15-0)*, *[18](#page-17-0)* Duration, *[10](#page-9-0)*, *[14](#page-13-0)*, *[16](#page-15-0)*, *[18](#page-17-0)*

get\_object\_size, [8](#page-7-0) get\_random\_dates, [8](#page-7-0)

initialize\_logger, [9,](#page-8-0) *[10](#page-9-0)* internal\_process, [10](#page-9-0)

migrbc, [10](#page-9-0) migrbc-package *(*migrbc*)*, [10](#page-9-0)

plot\_mig\_hist, *[11](#page-10-0)*, [11](#page-10-0) pre\_process, *[11](#page-10-0)*, [13](#page-12-0)

rcpp\_resolve, [13](#page-12-0) resolve\_data, *[11](#page-10-0)*, [14](#page-13-0) resolve\_data\_with\_error, *[11](#page-10-0)*, [15](#page-14-0) run\_rbc, *[10](#page-9-0)*, [17](#page-16-0) run\_rbc\_process\_core, [19](#page-18-0) run\_rbc\_process\_with\_error, [20](#page-19-0)

segment\_coord\_horiz, [21](#page-20-0) segment\_coord\_vert, [21](#page-20-0) setup\_random\_test\_data, [22](#page-21-0)